## **Figures and Tables Specifications**

Illustrations often help to present complex information directly pertinent to the study in a way that is more easily conveyed than by text alone; however, they should not be included for purely illustrative or decorative purposes. Also, authors need to give a lot of thought to whether the figure or table is clear and informative to readers. If authors attempt to present too much information in too complicated a presentation, readers will not look at the figures or tables.

Indicate the placement of all illustrations and tables in the text with callouts. For example, "Figure 1 shows the relationship of authors to their citations" or "Students preferred electronic reserves to print reserves (Table 1)."

## Figures

Graphs, charts, photographs, and so on may be submitted in color. They will be processed to black and white for the print *JMLA*. Please consider accessibility in images (whether individuals with vision issues will be able to distinguish parts of the image).

If an illustration has been published, you must acknowledge the original source and submit written permission from the copyright holder to reproduce the material. You should type captions for illustrations in your manuscript file, with numbers corresponding to those on the illustrations. Your images should be at a minimum of 300 dots per inch (dpi). You can submit JPEG, TIFF, or EPS format for PC platform.

Below is a sample manuscript figure and the published figure.

Figure 1 Primary purpose of the search request by professional designation

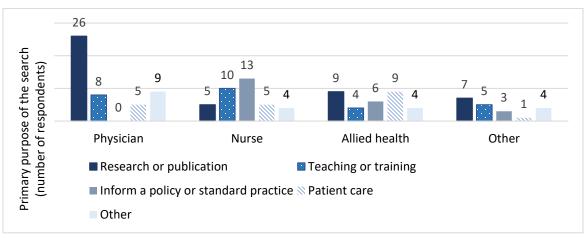

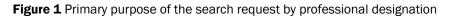

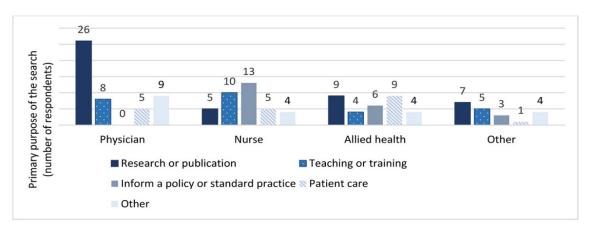

## Tables

Tables should be typed, double-spaced, numbered consecutively, and headed by a brief, descriptive title. Use the word processor's table commands. Format tables as simple as possible. Simplicity helps tables be laid out correctly and helps readers understand the tables. Extra formatting is often a sign that the table needs to be further thought out. If an author imports tables from another program, be sure to check that it has translated correctly and that all rows and columns are aligned as they should be. Data should be individual cells. Below are a manuscript table and the published table.

| Theme                                     | Direct quote supporting theme                                                                                                    | Total participants |     |
|-------------------------------------------|----------------------------------------------------------------------------------------------------|--------------------|-----|
|                                           |                                                                                                    | n                  | %   |
| Clarification of search parameters        | "More communication to clarify the results of what I was requesting."                                                                         | 8                  | 50% |
| Improving search results or strategy      | "Some articles could have been excluded as the route<br>of [drug] administration was not appropriate."                                        | 8                  | 50% |
| Explanation of search results or strategy | "Showing the search strategy that was used."                                                                                                  | 8                  | 50% |
| Access to full-text articles              | "Would like electronic copies, easier to search,<br>reference, and archive"; "more simplistic method for<br>receiving full-text."             | 5                  | 31% |
| Organization of search results            | "Separate out the pediatric articles from the adult<br>ones"; "it might be helpful if the abstracts are<br>chronologically arranged by year." | 4                  | 25% |

Table 1 Suggestions for improving the search results and service

| Table 1 Suggestions for | r improving the search results and service |
|-------------------------|--------------------------------------------|
|-------------------------|--------------------------------------------|

|                                           |                                                                                                    | Total participants (16) |     |
|-------------------------------------------|----------------------------------------------------------------------------------------------------|-------------------------|-----|
| Theme                                     | Direct quote supporting theme                                                                                                    | n                       | %   |
| Clarification of search parameters        | "More communication to clarify the results of what I was requesting."                                                                         | 8                       | 50% |
| Improving search results or strategy      | "Some articles could have been excluded as the route of [drug] administration was not appropriate."                                           | 8                       | 50% |
| Explanation of search results or strategy | "Showing the search strategy that was used."                                                                                                  | 8                       | 50% |
| Access to full-text articles              | "Would like electronic copies, easier to search,<br>reference, and archive"; "more simplistic method for<br>receiving full-text."             | 5                       | 31% |
| Organization of search results            | "Separate out the pediatric articles from the adult<br>ones"; "it might be helpful if the abstracts are<br>chronologically arranged by year." | 4                       | 25% |